## **Kune - Enhancement #329**

## **In Wave create some utility class for Window.alert Window.prompt and Window.confirm**

07/25/2012 05:12 PM - Vicente J. Ruiz Jurado

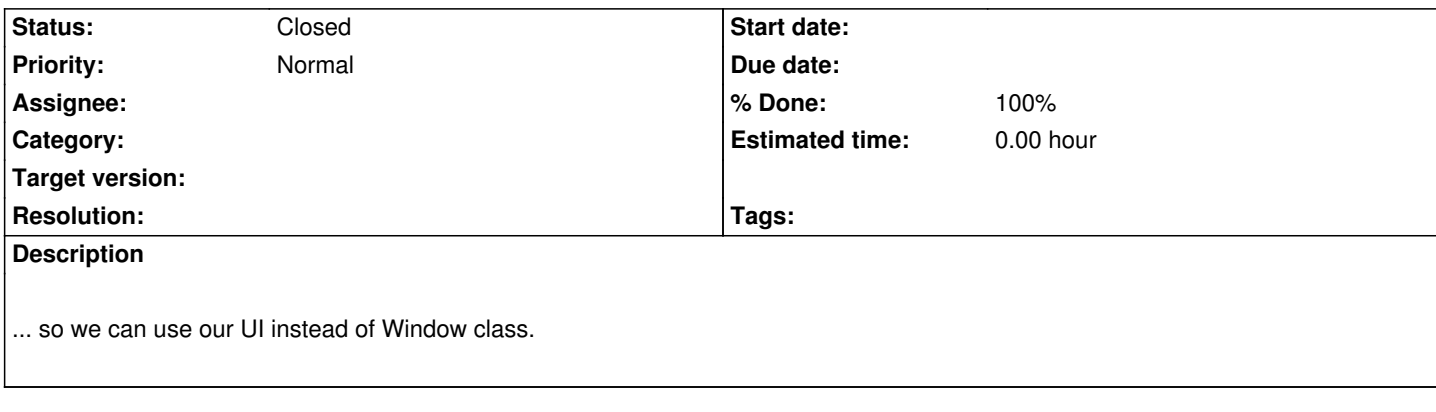

## **History**

## **#1 - 07/26/2012 01:35 PM - Vicente J. Ruiz Jurado**

*- Status changed from New to Closed*

*- % Done changed from 0 to 100*